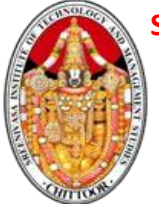

**CHITTOOR - 517 127 (Autonomous) DEPARTMENT OF MANAGEMENT STUDIES**

**II MBA III SEM 22MBA238 : INTRODUCTION TO PYTHON LAB MANUAL**

# **II MBA III SEM** 22MBA238 : INTRODUCTION TO PYTHON

# LAB MANUAL

II MBA  $/$  I - SEMESTER REGULATION: R22

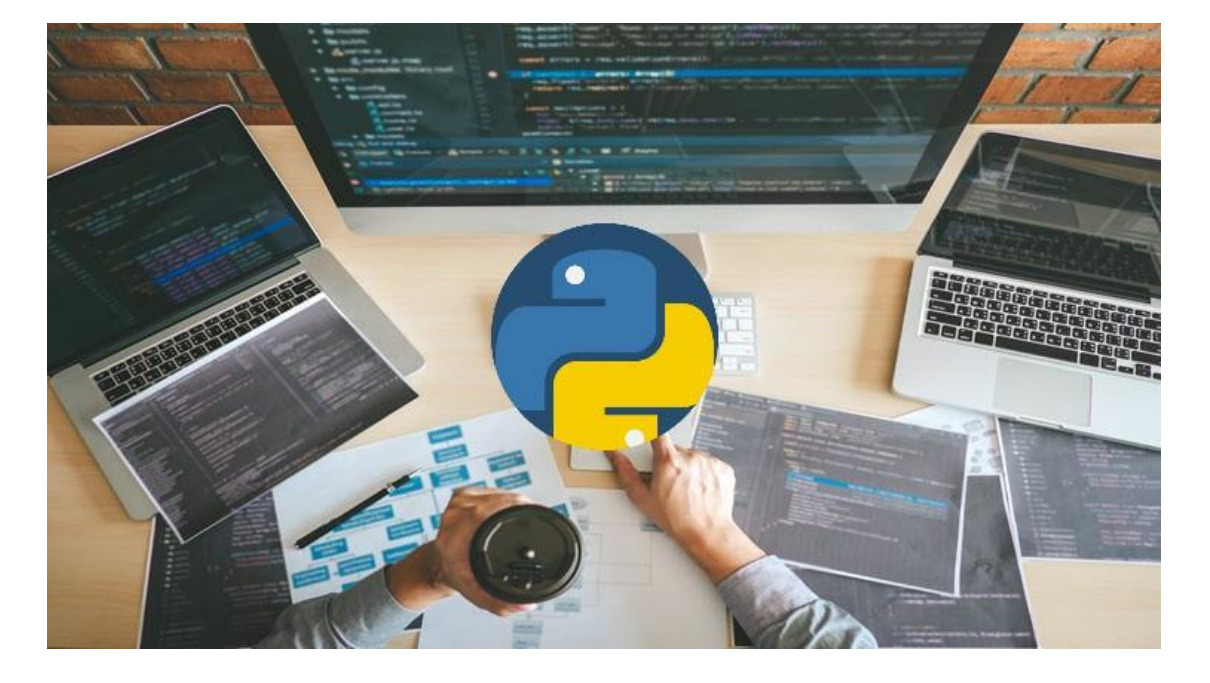

By

FACULTY INCHARGE : Dr.K.SUDARSAN , professor

DEPARTMENT : MASTER OF BUSINESS ADMINISTRATION

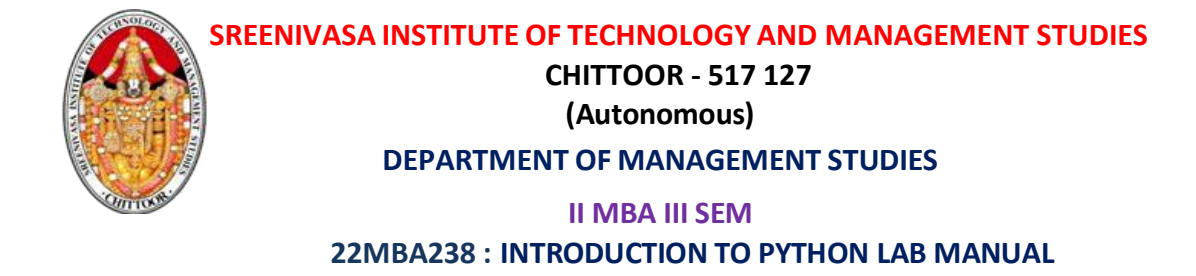

# **INSTITUTE VISION AND MISSION**

### **VISION:**

To emerge as a Center of Excellence for Learning and Research in the domains of engineering, computing and management.

#### **MISSION:**

- IM1: Provide congenial academic ambience with state-of-art resources for learning and research.
- IM2: Ignite the students to acquire self-reliance in the latest technologies.
- IM3: Unleash and encourage the innate potential and creativity of students.
- IM4: Inculcate confidence to face and experience new challenges.
- IM5: Foster enterprising spirit among students.
- IM6: Work collaboratively with Technical Institutes / Universities / Industries of National, International repute.

### **DEPARTMENT OF MANAGEMENT STUDIES VISION AND MISSION**

#### **VISION**

Become Center of Excellence for Educating Management Students as Leaders of Tomorrow.

#### **MISSION**

- Provide congenial academic ambience with necessary infrastructure and learning resources.
- Inculcate confidence to face and experience new challenges from industry and society.
- Ignite the students to acquire self-reliance in State-of-the-Art Technologies.
- Foster Enterprising spirit among students.

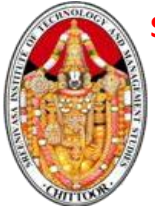

# **CHITTOOR - 517 127 (Autonomous) DEPARTMENT OF MANAGEMENT STUDIES**

# **II MBA III SEM 22MBA238 : INTRODUCTION TO PYTHON LAB MANUAL**

# **Program Educational Objectives (PEOs)**

- PEO1: Have in-depth knowledge through life-long learning to conceptualize, critically analyze and add value in the areas of business management.
- PEO2: Have lateral thinking enabling simple solutions for complex managerial problems.
- PEO3: Ignite the passion for entrepreneurship.
- PEO4: Inculcate a spirit of ethical and social commitment in the personal and professional life and to add value to the society.

# **Program Outcomes (POs)**

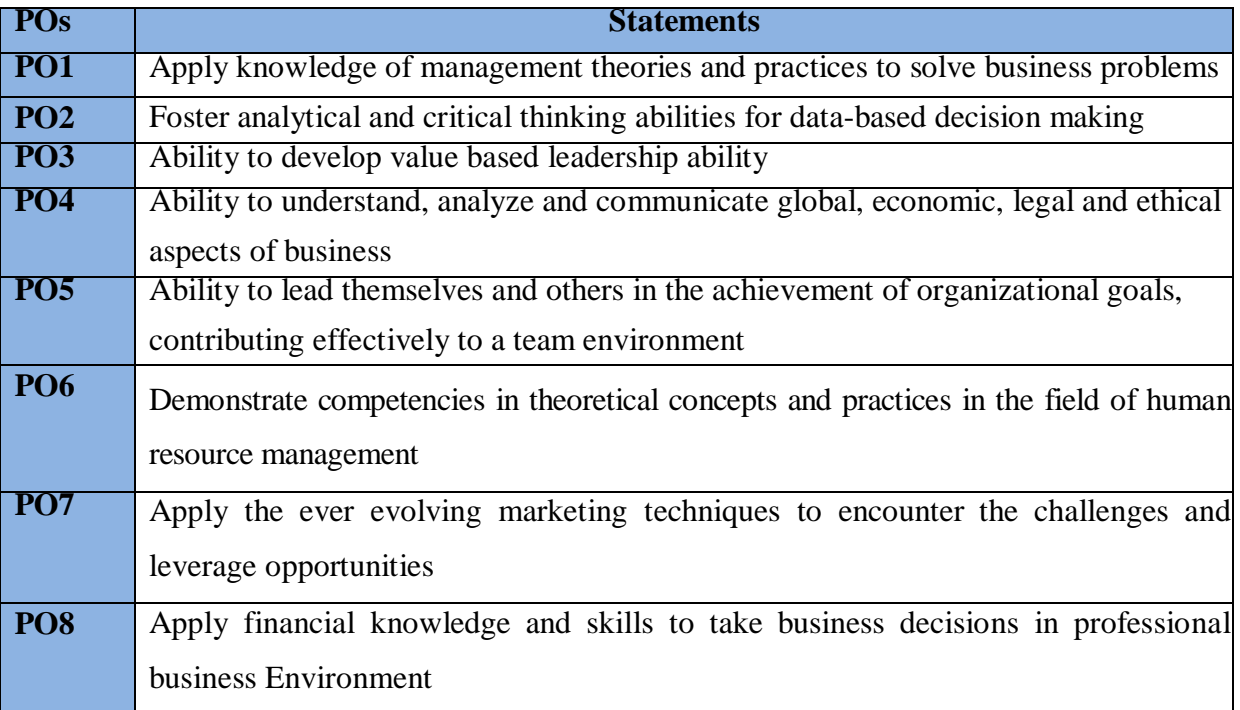

# **Program Specific Outcomes (PSOs)**

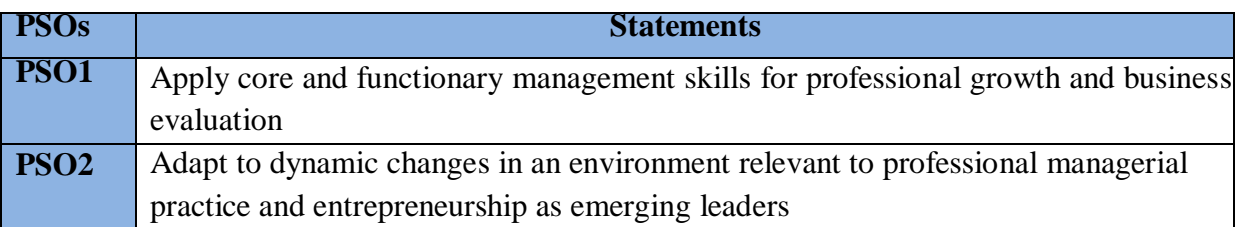

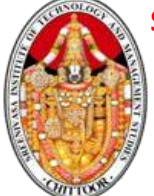

**CHITTOOR - 517 127 (Autonomous)**

#### **DEPARTMENT OF MANAGEMENT STUDIES**

#### **II MBA III SEM**

## **22MBA238 : INTRODUCTION TO PYTHON LAB MANUAL**

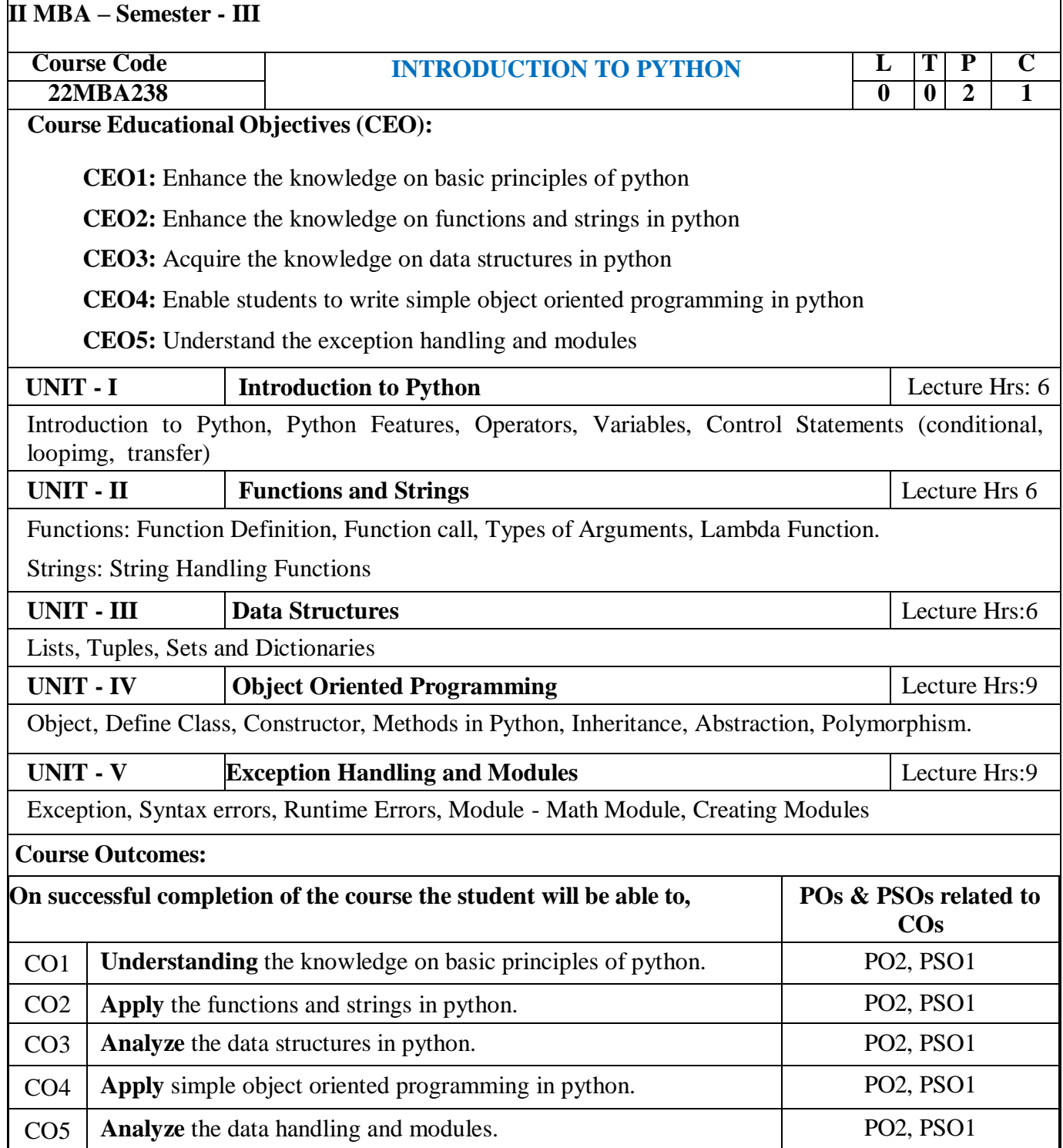

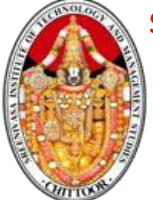

#### **CHITTOOR - 517 127 (Autonomous)**

#### **DEPARTMENT OF MANAGEMENT STUDIES**

#### **II MBA III SEM**

## **22MBA238 : INTRODUCTION TO PYTHON LAB MANUAL**

#### **Text Books:**

- 1. Python for Programrs, Paul Deitel and Harvey Deitel, Pearson Education, 1st Edition, 2021.
- 2. Python Programming: An Introduction to Computer Science, 3/e, John M Zelle, Franklin Beedle, Independent Publishers, 2020.

#### **Reference Book:**

- 1. Computational Thinking: A Primer for Programrs and Data Scientists, 1/e, G Venkatesh and Madhavan Mukund, Notion Press, 2021.
- 2. Introduction to Computation and Programming Using Python: With Applications to Computational Modeling and Understanding Data, 3/e, John V Guttag, & Quot, MIT Press 2021.

### **Online Learning Resources**:

<https://www.programiz.com/python-programming> <https://www.youtube.com/watch?v=adNgan70iyU> <https://www.youtube.com/watch?v=c235EsGFcZs>

# **COURSE OUTCOMES VS POs MAPPING (**DETAILED; HIGH:3; MEDIUM:2; LOW:1**):**

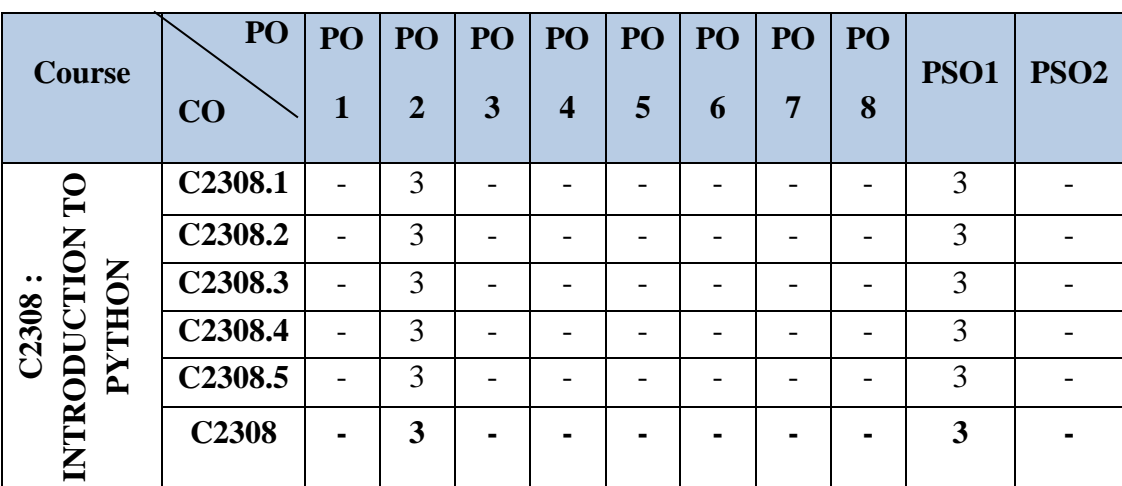

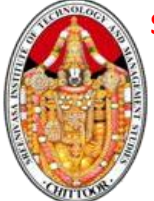

# **CHITTOOR - 517 127**

**(Autonomous)**

# **DEPARTMENT OF MANAGEMENT STUDIES**

#### **II MBA III SEM**

#### **22MBA238 : INTRODUCTION TO PYTHON LAB MANUAL**

#### **LIST OF EXPERIMENTS**

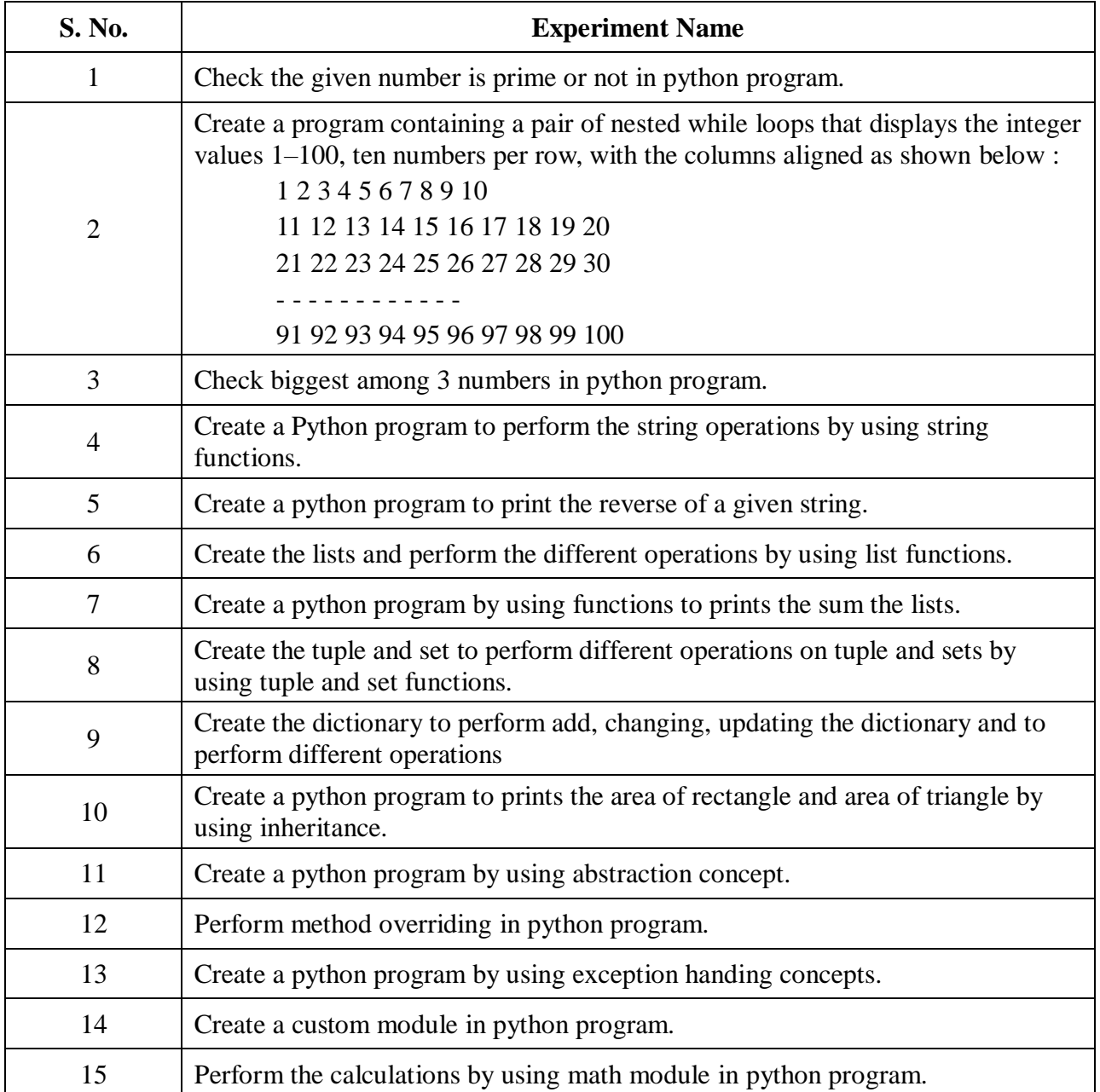

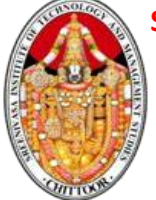

# **CHITTOOR - 517 127**

**(Autonomous)**

# **DEPARTMENT OF MANAGEMENT STUDIES**

**II MBA III SEM**

#### **22MBA238 : INTRODUCTION TO PYTHON LAB MANUAL**

# **Table No. 1: Rubrics for Python Lab**

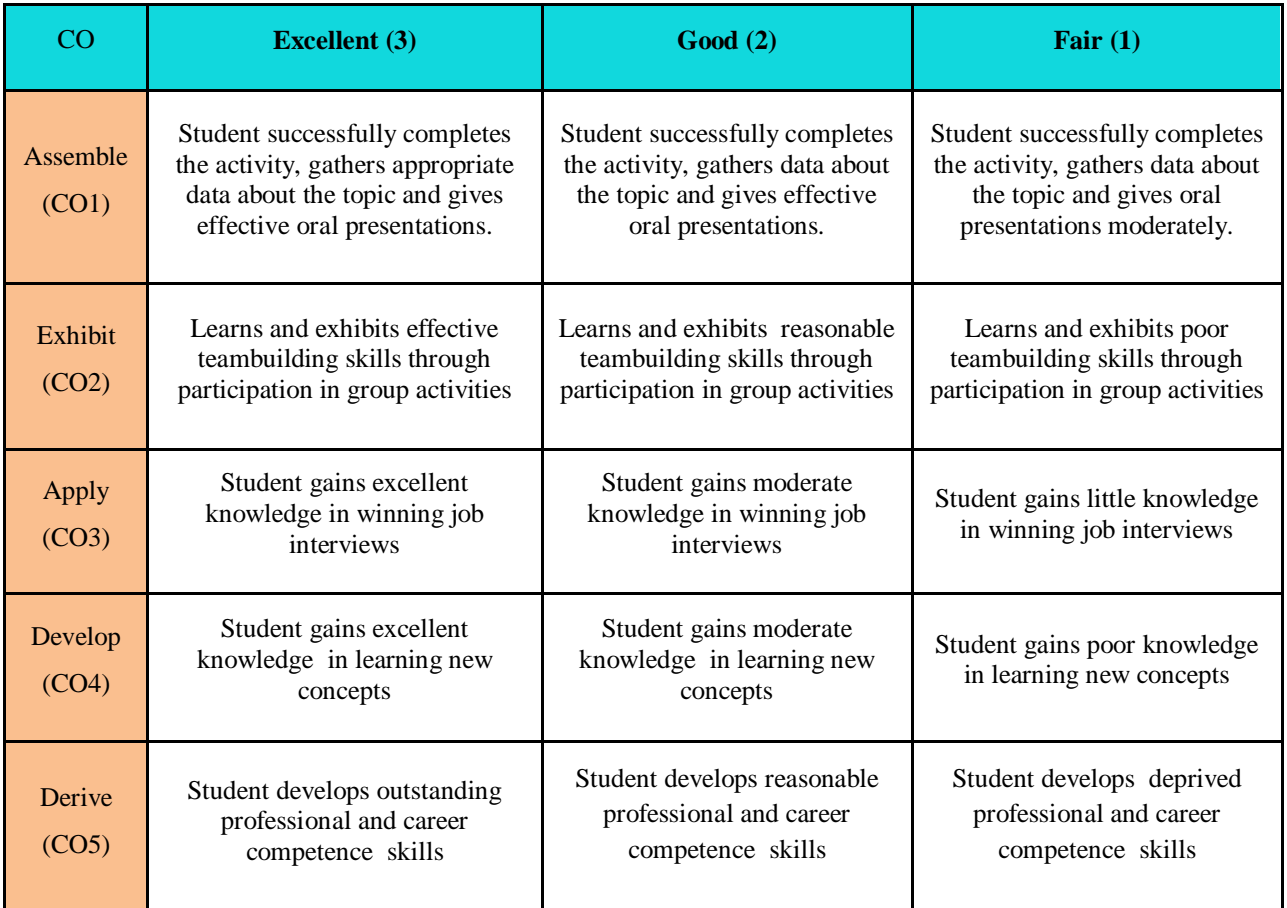

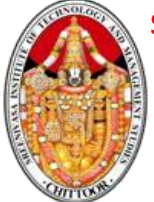

# **CHITTOOR - 517 127**

# **(Autonomous)**

# **DEPARTMENT OF MANAGEMENT STUDIES**

# **II MBA III SEM 22MBA238 : INTRODUCTION TO PYTHON LAB MANUAL**

# DAY-TO-DAY EVALUATION OF LAB ACTIVITY:

REG. No.:

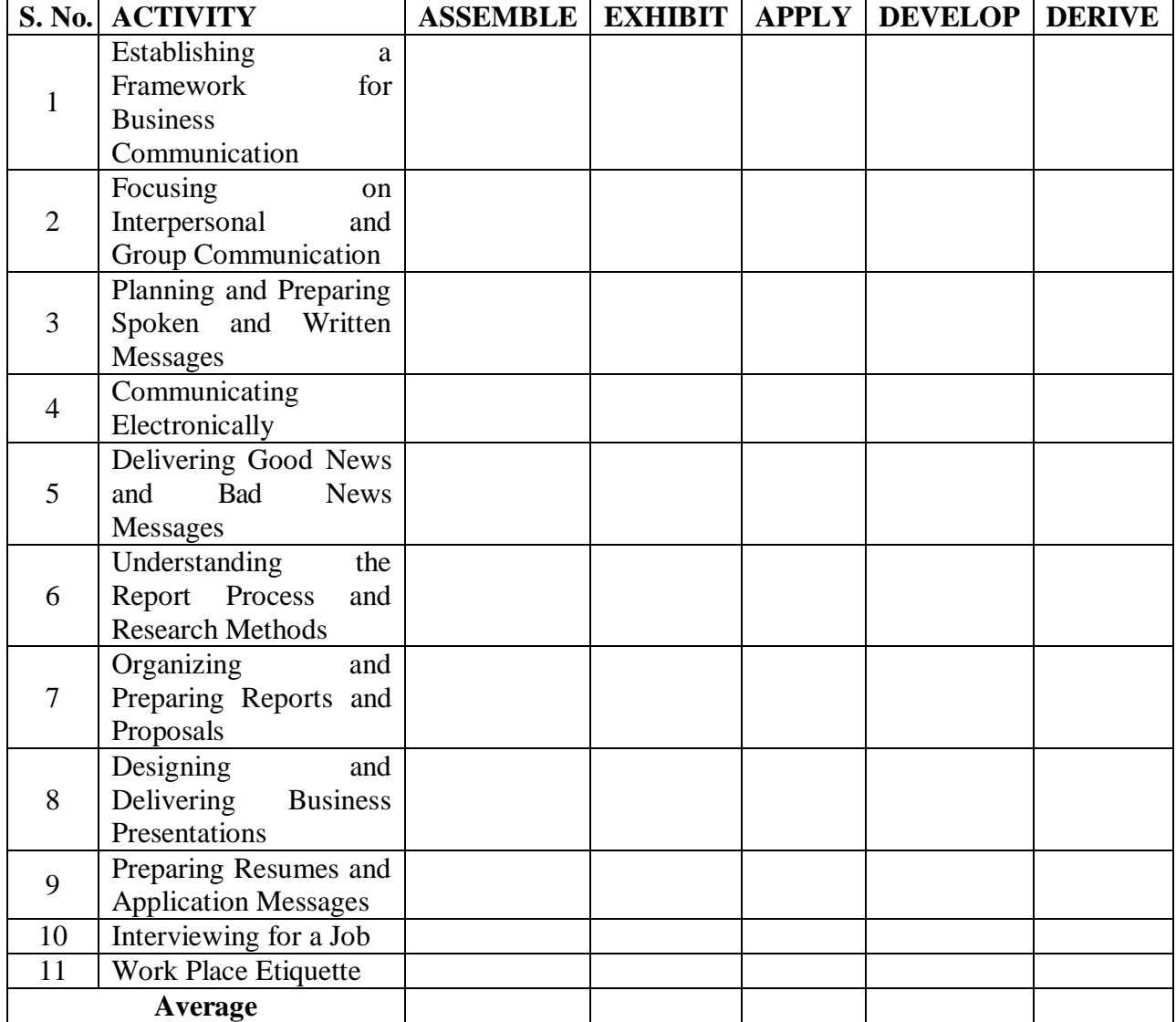

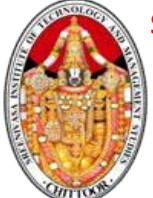

# **CHITTOOR - 517 127**

# **(Autonomous)**

# **DEPARTMENT OF MANAGEMENT STUDIES**

#### **II MBA III SEM**

# **22MBA238 : INTRODUCTION TO PYTHON LAB MANUAL**

#### **LIST OF EXPERIMENTS**

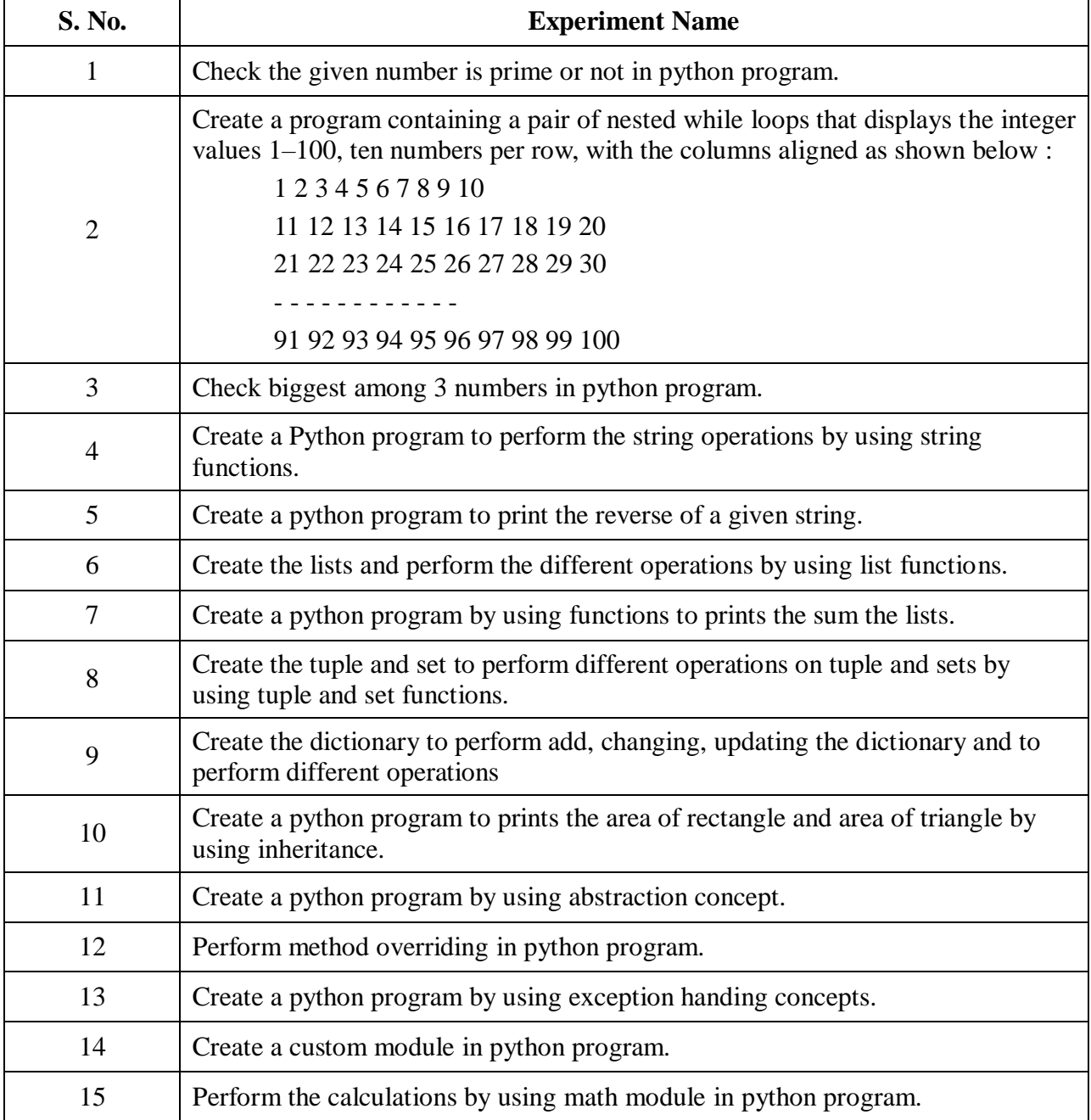

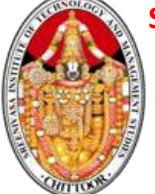

**CHITTOOR - 517 127 (Autonomous)**

# **DEPARTMENT OF MANAGEMENT STUDIES**

#### **II MBA III SEM**

## **22MBA238 : INTRODUCTION TO PYTHON LAB MANUAL**

1. Check the given number is prime or not in python program.

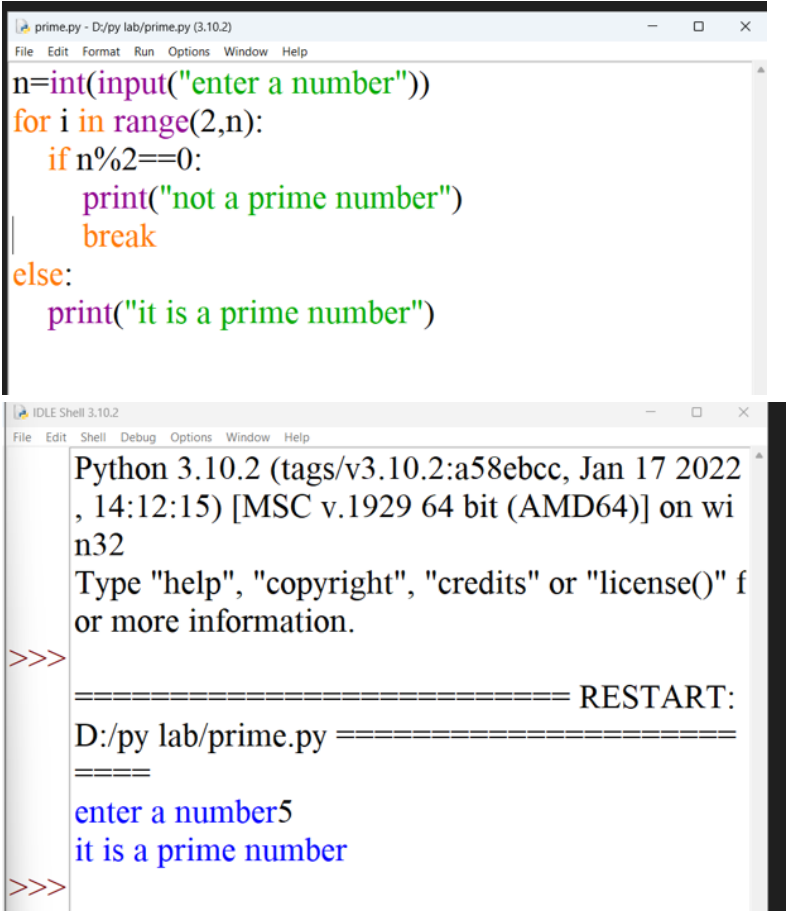

2. Create a program containing a pair of nested while loops that displays the integer values 1– 100, ten numbers per row, with the columns aligned as shown below :

1 2 3 4 5 6 7 8 9 10 11 12 13 14 15 16 17 18 19 20 21 22 23 24 25 26 27 28 29 30 - - - - - - - - - - - - 91 92 93 94 95 96 97 98 99 100

# **CHITTOOR - 517 127 (Autonomous)**

#### **DEPARTMENT OF MANAGEMENT STUDIES**

# **II MBA III SEM 22MBA238 : INTRODUCTION TO PYTHON LAB MANUAL**

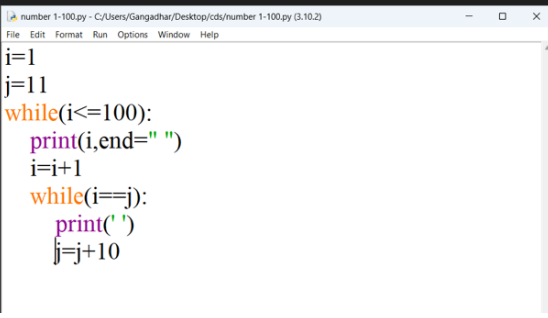

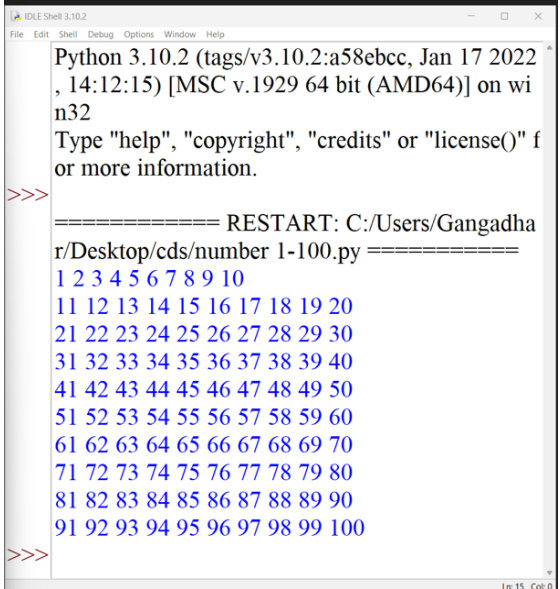

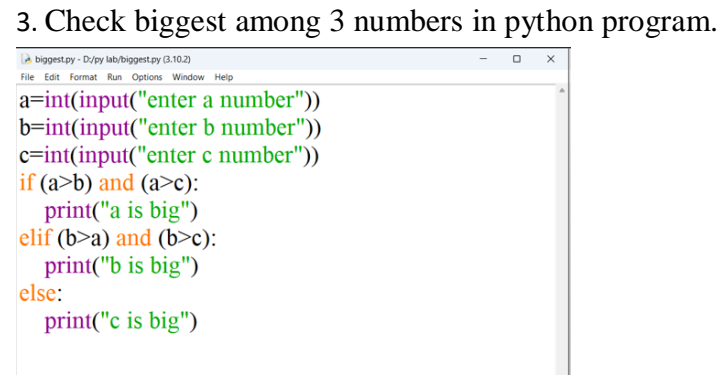

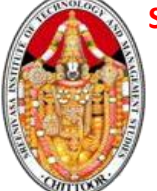

**CHITTOOR - 517 127 (Autonomous)**

#### **DEPARTMENT OF MANAGEMENT STUDIES**

# **II MBA III SEM 22MBA238 : INTRODUCTION TO PYTHON LAB MANUAL**

Python 3.10.2 (tags/v3.10.2:a58ebcc, Jan 17 2022) , 14:12:15) [MSC v.1929 64 bit (AMD64)] on wi  $n32$ Type "help", "copyright", "credits" or "license()" f or more information.  $=$  ======= RESTART:  $D'/py$  lab/biggest.py == enter a number20 enter b number90 enter c number5 **b** is big  $>>$ 

### 4. Create a Python program to perform the string operations by using string functions.

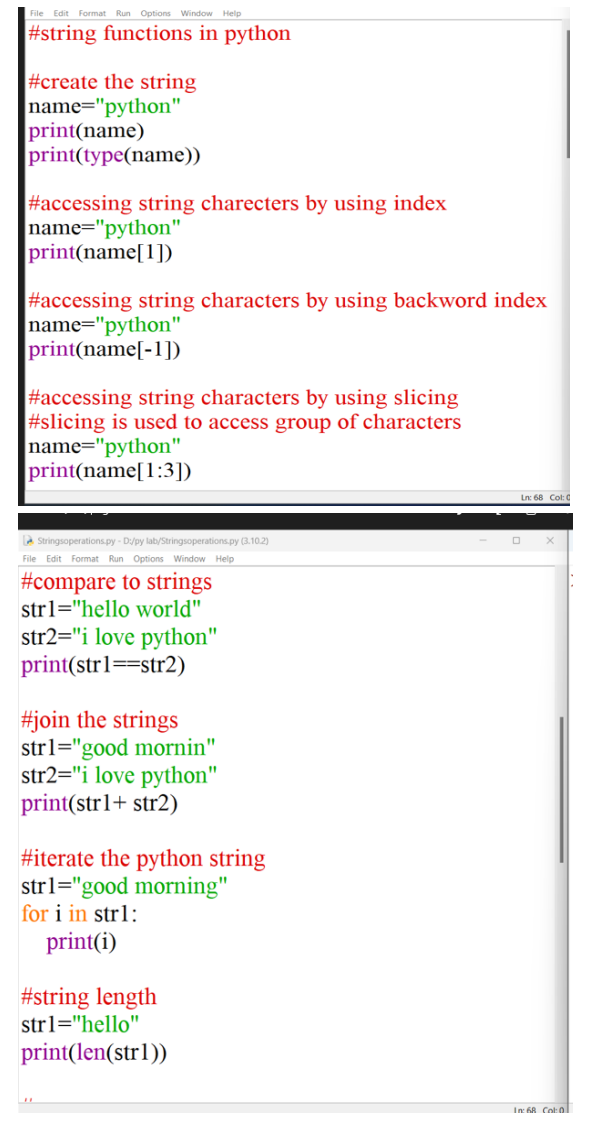

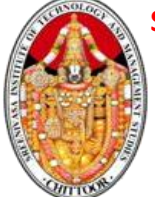

t (303).pno

# **CHITTOOR - 517 127**

**(Autonomous)**

### **DEPARTMENT OF MANAGEMENT STUDIES**

# **II MBA III SEM 22MBA238 : INTRODUCTION TO PYTHON LAB MANUAL**

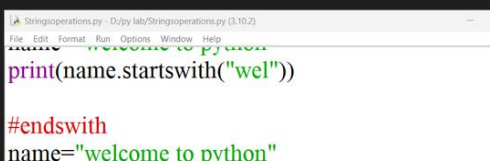

print(name.endswith("wel"))

#is numeric pin="1234" print(pin.isnumeric())

#is aplha name="abcs" print(name.isalpha())

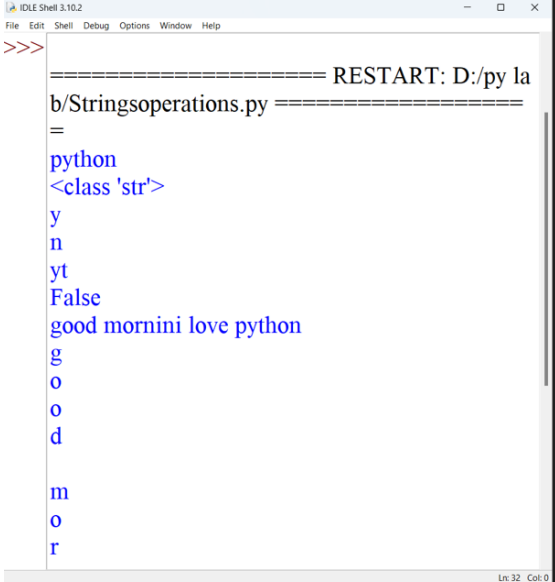

The call shell beaut options willoow usb

# **CHITTOOR - 517 127 (Autonomous)**

### **DEPARTMENT OF MANAGEMENT STUDIES**

# **II MBA III SEM 22MBA238 : INTRODUCTION TO PYTHON LAB MANUAL**

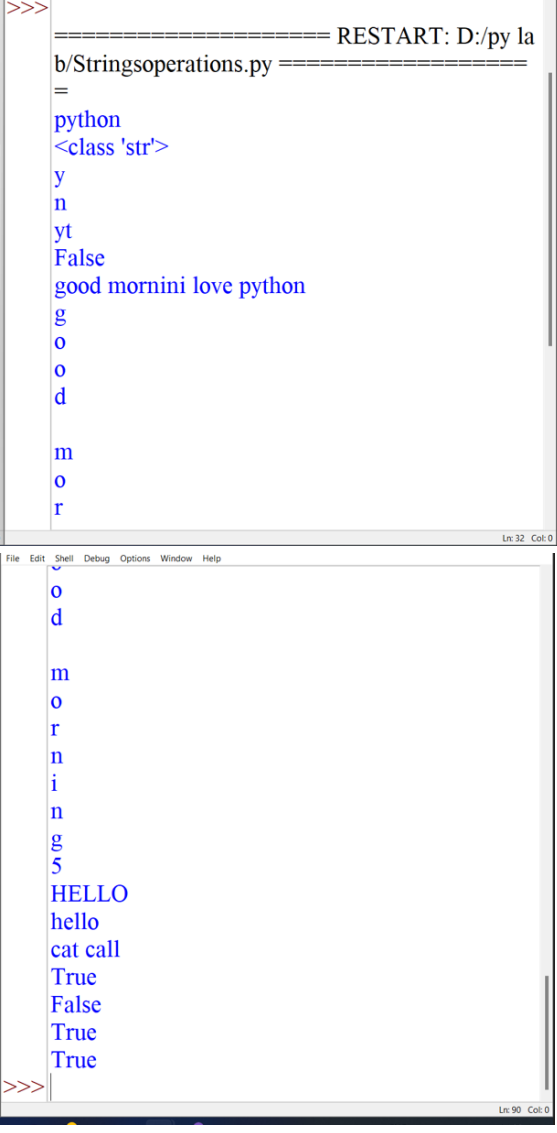

5. Create a python program to print the reverse of a given string.

```
s="SITAMS"
n=len(s)\left| i=1\right|while i>=n:
  print(s[i],end='')
  i=i-1
```
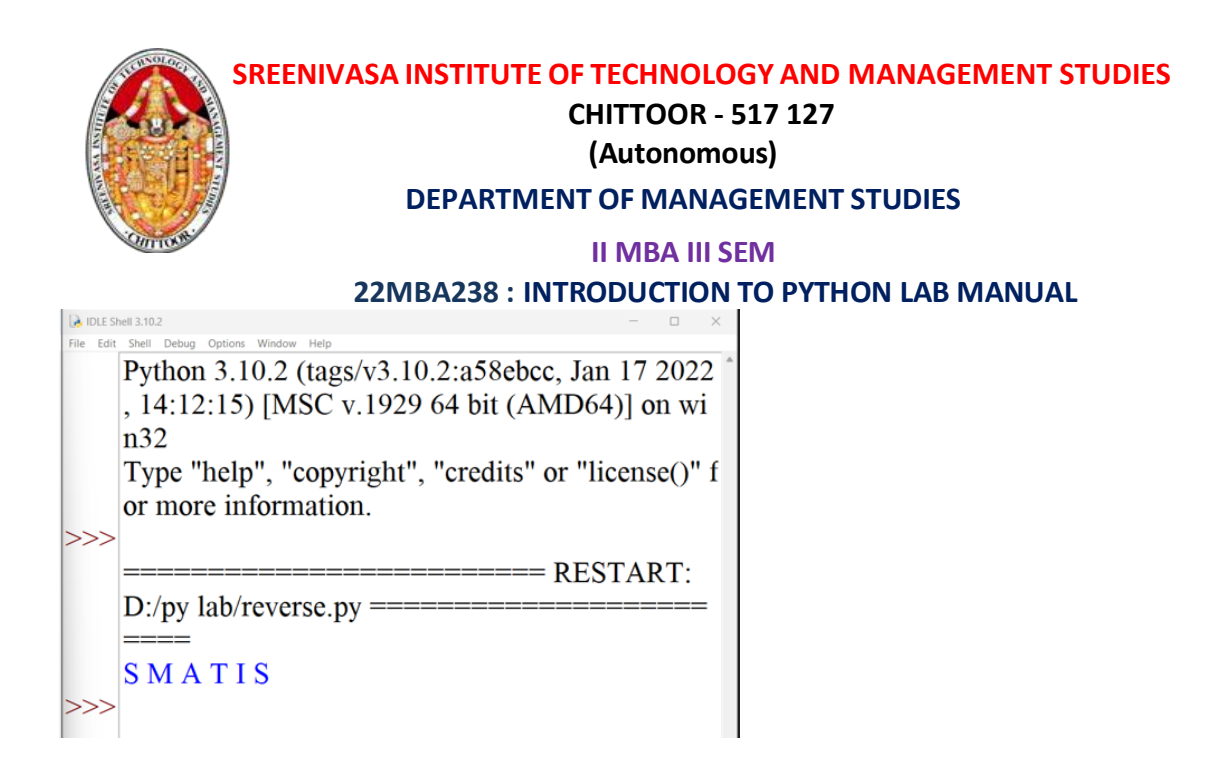

6. Create the lists and perform the different operations by using list functions.

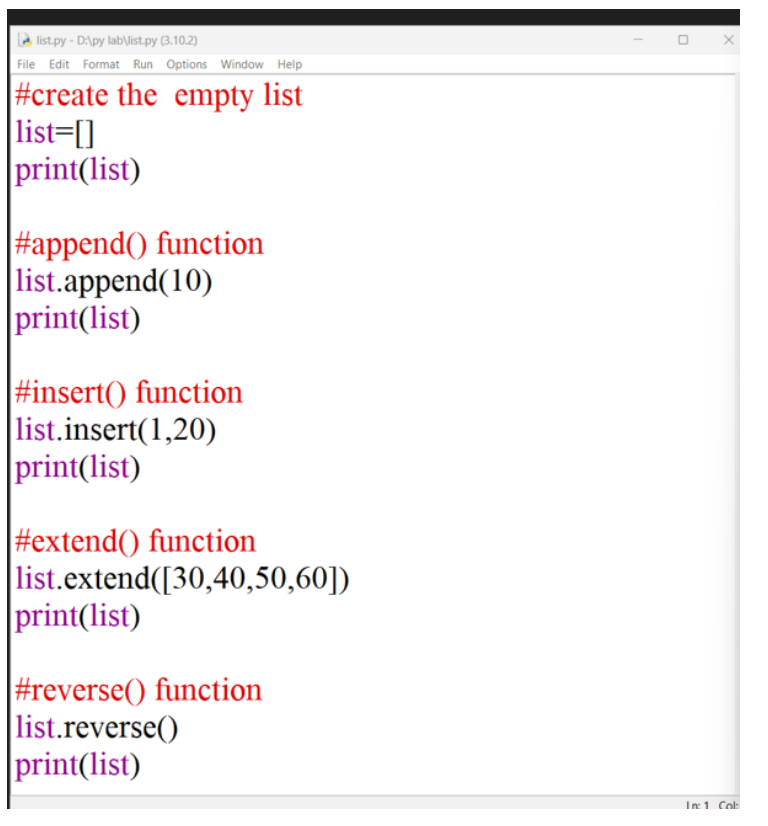

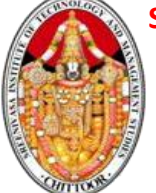

# **CHITTOOR - 517 127 (Autonomous)**

**DEPARTMENT OF MANAGEMENT STUDIES**

# **II MBA III SEM 22MBA238 : INTRODUCTION TO PYTHON LAB MANUAL**

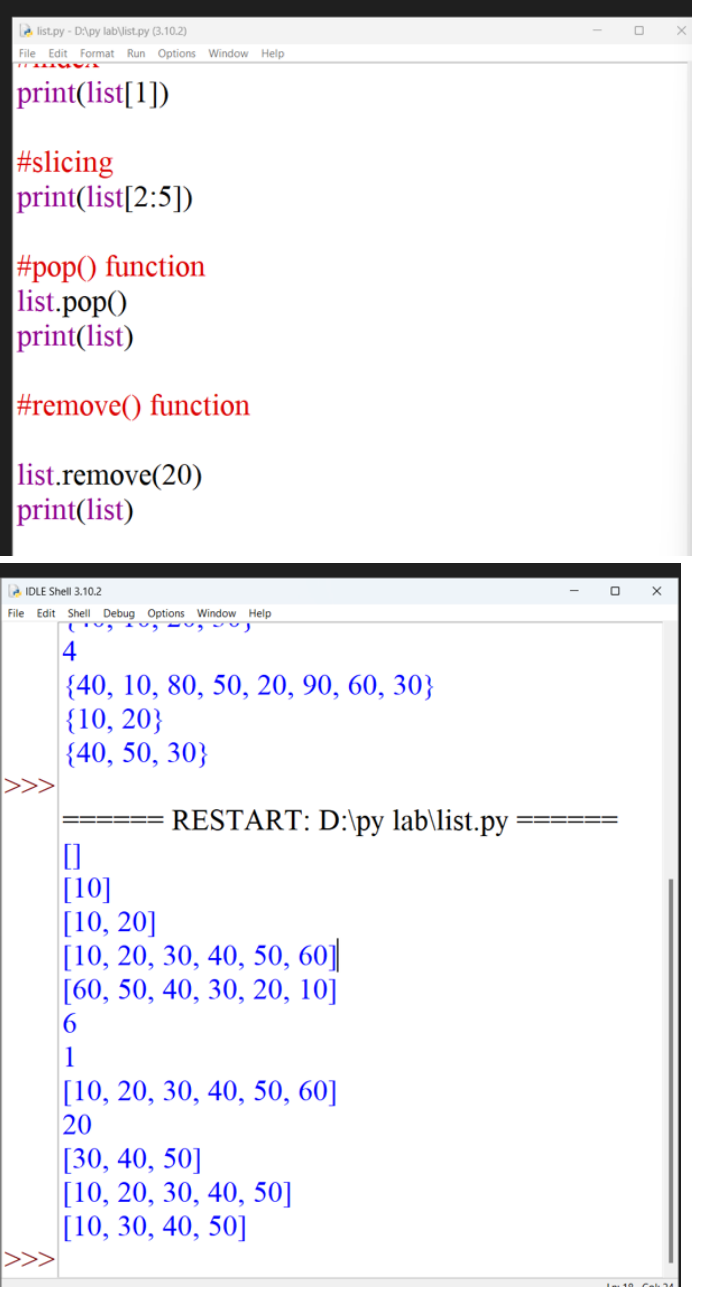

**CHITTOOR - 517 127 (Autonomous)**

### **DEPARTMENT OF MANAGEMENT STUDIES**

**II MBA III SEM**

# **22MBA238 : INTRODUCTION TO PYTHON LAB MANUAL**

```
DLE Shell 3.10.2
                                                                                                \begin{array}{ccccccccc} \multicolumn{3}{c|}{\textbf{0}} & \multicolumn{3}{c|}{\textbf{0}} & \multicolumn{3}{c|}{\textbf{0}} & \multicolumn{3}{c|}{\textbf{0}} & \multicolumn{3}{c|}{\textbf{0}} & \multicolumn{3}{c|}{\textbf{0}} & \multicolumn{3}{c|}{\textbf{0}} & \multicolumn{3}{c|}{\textbf{0}} & \multicolumn{3}{c|}{\textbf{0}} & \multicolumn{3}{c|}{\textbf{0}} & \multicolumn{3}{c|}{\textbf{0}} & \multicolumn{3}{c|}{\textbf{0}} & \multicolumn{3}{File Edit Shell Debug Options Window Help
           \vert4
            \{40, 10, 80, 50, 20, 90, 60, 30\}{10, 20}\{40, 50, 30\}>>>= ====== RESTART: D:\py lab\list.py =======
           \Box[10][10, 20][10, 20, 30, 40, 50, 60][60, 50, 40, 30, 20, 10]6
            \mathbf{1}[10, 20, 30, 40, 50, 60]20
           [30, 40, 50][10, 20, 30, 40, 50][10, 30, 40, 50]>>
```
7. Create a python program by using functions to print the sum of elements in the lists.

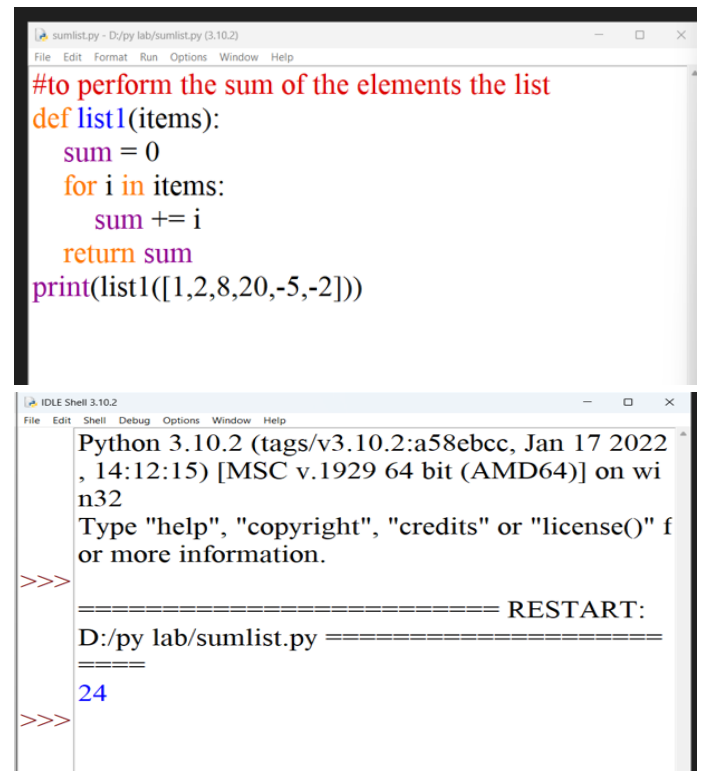

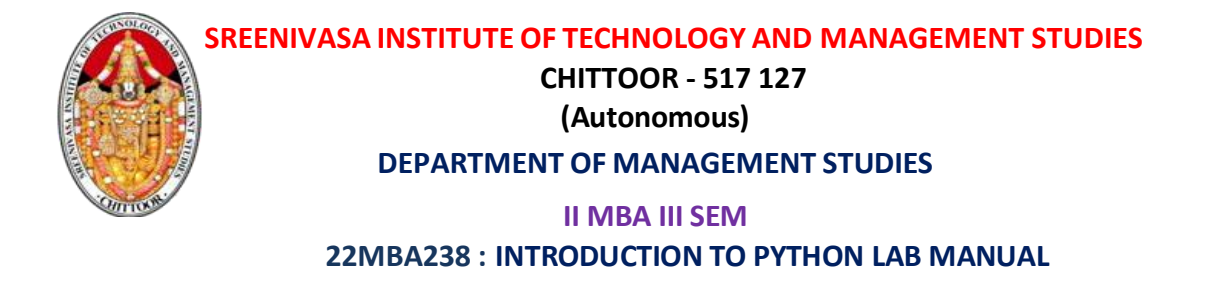

8. Create the tuple and set to perform different operations on tuple and sets by using tuple and set functions.

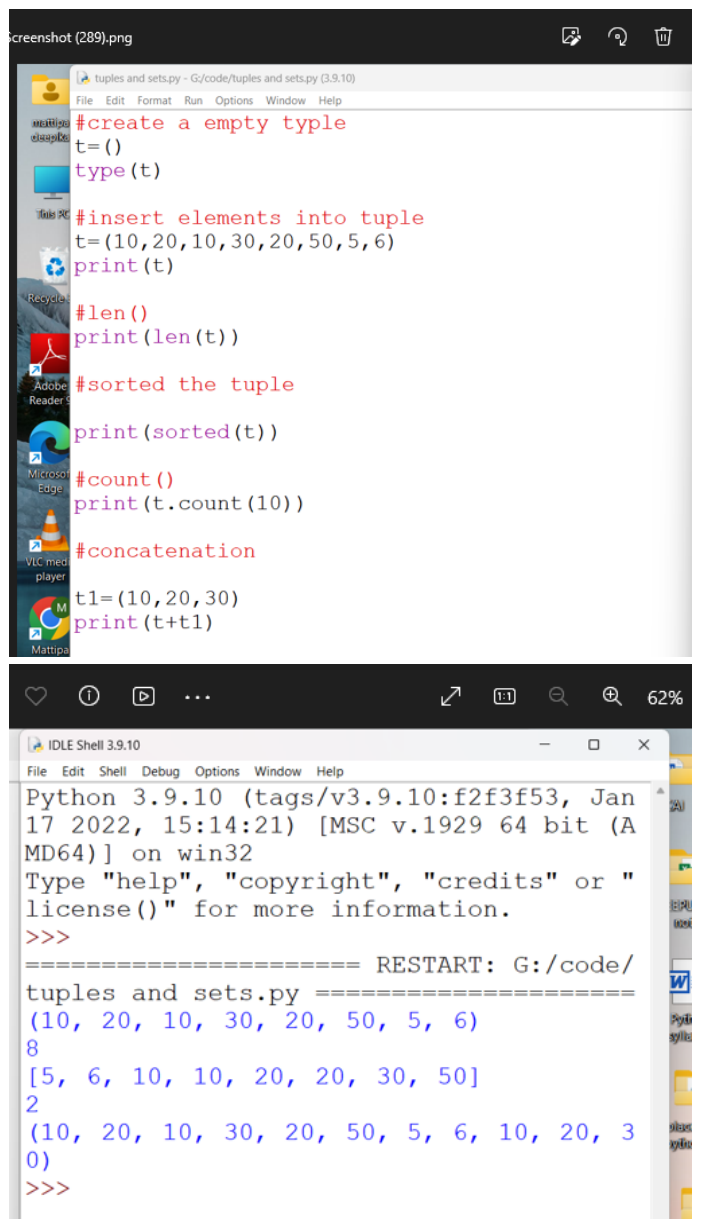

**SREENIVASA INSTITUTE OF TECHNOLOGY AND MANAGEMENT STUDIES CHITTOOR - 517 127**

# **(Autonomous)**

#### **DEPARTMENT OF MANAGEMENT STUDIES**

# **II MBA III SEM 22MBA238 : INTRODUCTION TO PYTHON LAB MANUAL**

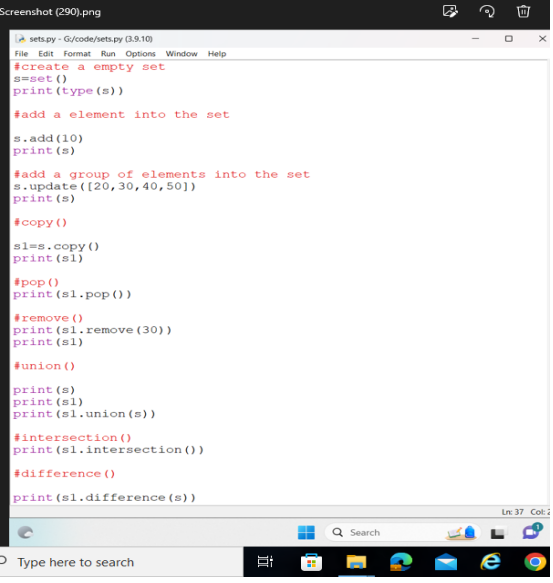

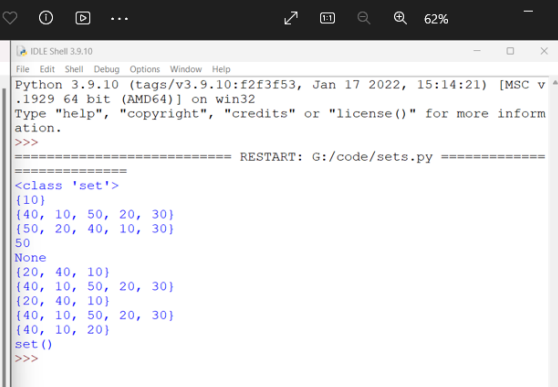

9. Create the dictionary to perform add, changing, updating the dictionary and to perform different operations.

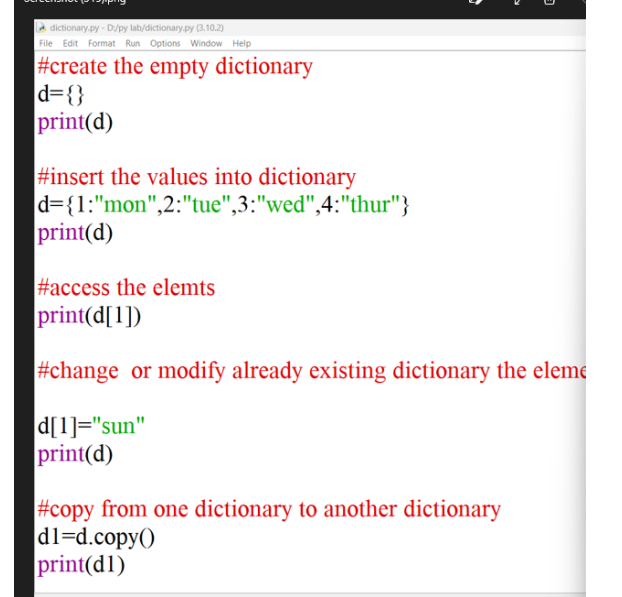

#### **CHITTOOR - 517 127 (Autonomous)**

#### **DEPARTMENT OF MANAGEMENT STUDIES**

# **II MBA III SEM 22MBA238 : INTRODUCTION TO PYTHON LAB MANUAL**

reenshot (316).pna しゅうしゅう ゆうしゃ しょうしゃ しゅうしゅうしょう dictionary.py - D:/py lab/dictionary.py (3.10.2)<br>File Edit Format Run Options Window Help #copy from one dictionary to another dictionary  $dl = d$ .copy()  $print(d1)$ #access the keys  $print(d1.keys())$ #access the values  $print(d1.values())$ #popitem() in the dict print(d1.popitem())  $\#pop()$  $print(d1.pop(1))$ M. IDLE Shell 3.10.2 ū File Edit Shell Debug Options Window Help<br>
(\*\* \*\*\*\*\*\*\*\* ) \*\* \*\*\*\*\*\* , \*\* \*\*\* , \*\* \*\*\* , \*\* \*\*\* ) mon {1: 'sun', 2: 'tue', 3: 'wed', 4: 'thur'} {1: 'sun', 2: 'tue', 3: 'wed', 4: 'thur'} dict\_keys $([1, 2, 3, 4])$ dict\_values(['sun', 'tue', 'wed', 'thur'])  $(4, 'thur')$ sun  $|>>>$  $==$  RESTART: D:/py lab/dictionary.py  $==$  $\{\}$ {1: 'mon', 2: 'tue', 3: 'wed', 4: 'thur'} mon {1: 'sun', 2: 'tue', 3: 'wed', 4: 'thur'} {1: 'sun', 2: 'tue', 3: 'wed', 4: 'thur'} dict\_keys $([1, 2, 3, 4])$ dict\_values(['sun', 'tue', 'wed', 'thur'])  $(4, 'thur')$ sun  $>>$  $Im 134$ 

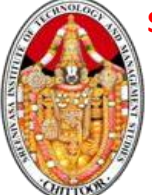

**CHITTOOR - 517 127**

**(Autonomous)**

#### **DEPARTMENT OF MANAGEMENT STUDIES**

# **II MBA III SEM 22MBA238 : INTRODUCTION TO PYTHON LAB MANUAL**

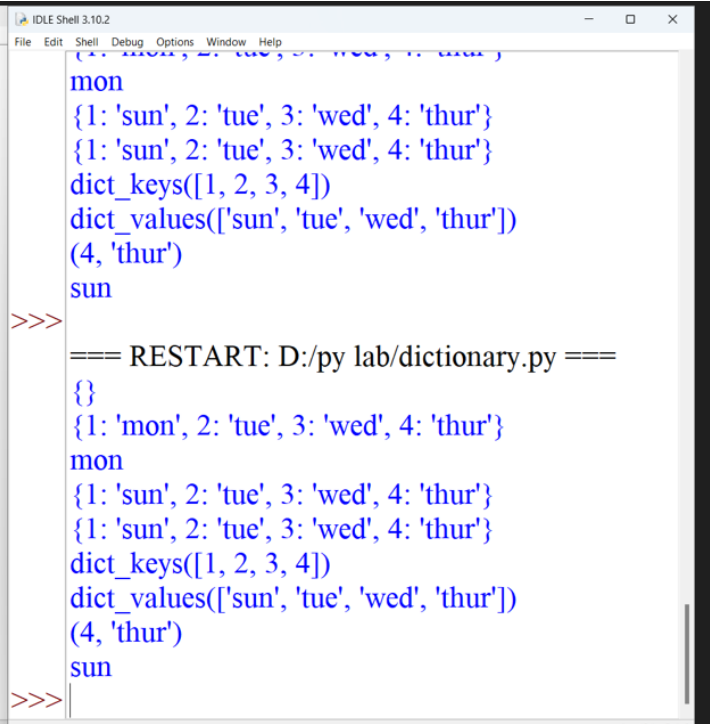

10. Create a python program to prints the area of rectangle and area of triangle by using inheritance.

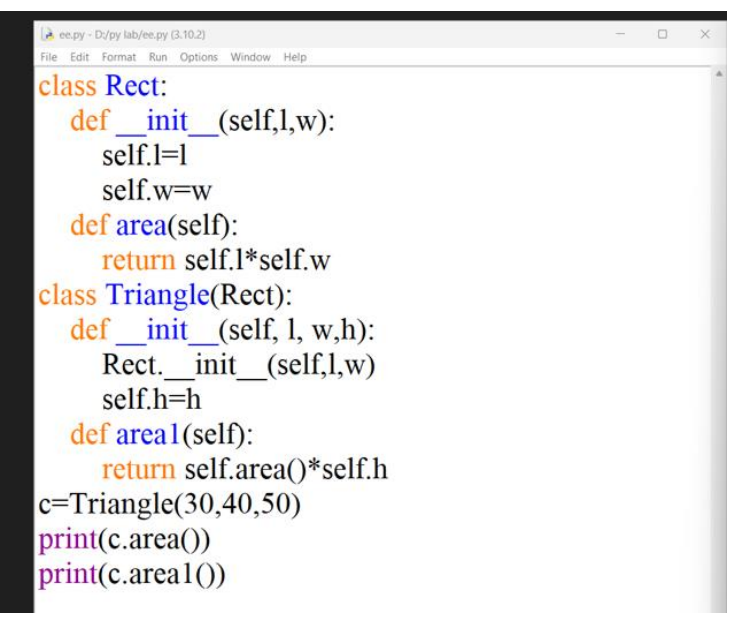

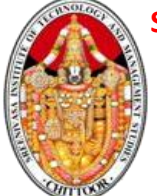

#### **CHITTOOR - 517 127 (Autonomous)**

### **DEPARTMENT OF MANAGEMENT STUDIES**

#### **II MBA III SEM**

# **22MBA238 : INTRODUCTION TO PYTHON LAB MANUAL**

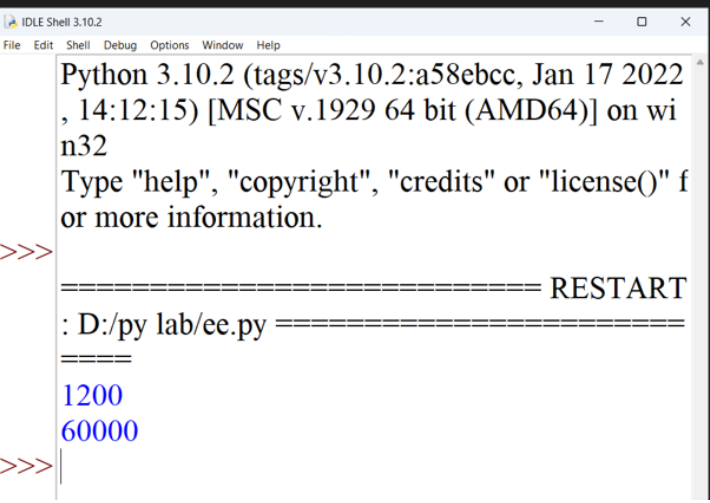

11. Create a python program by using abstraction concept.

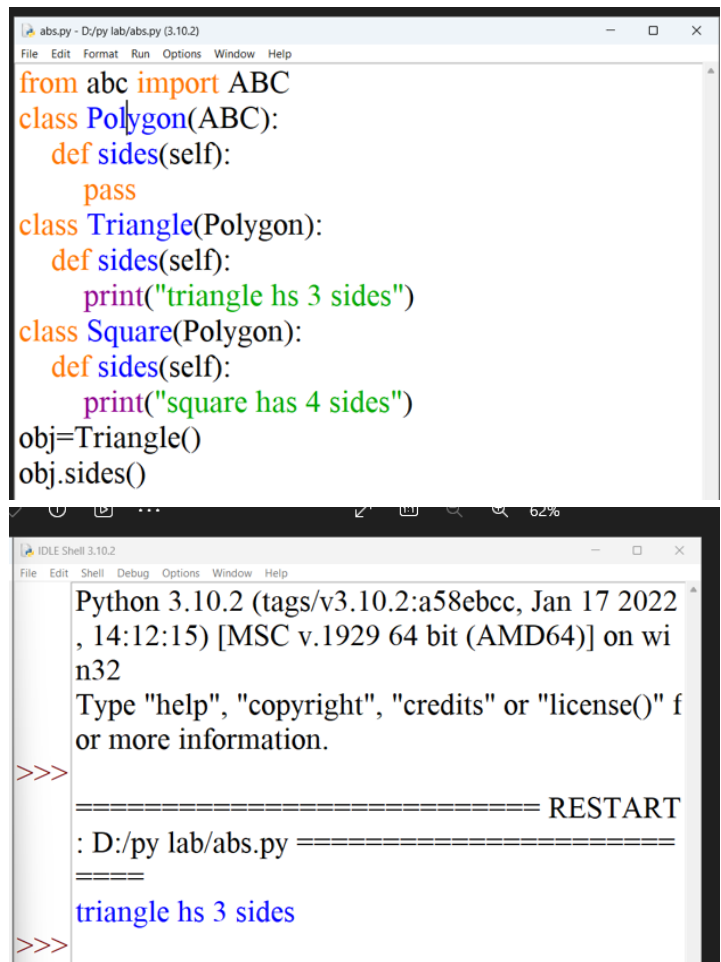

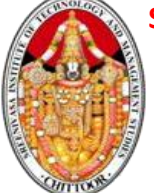

**CHITTOOR - 517 127 (Autonomous)**

#### **DEPARTMENT OF MANAGEMENT STUDIES**

**II MBA III SEM**

#### **22MBA238 : INTRODUCTION TO PYTHON LAB MANUAL**

12. Perform method overriding in python program.

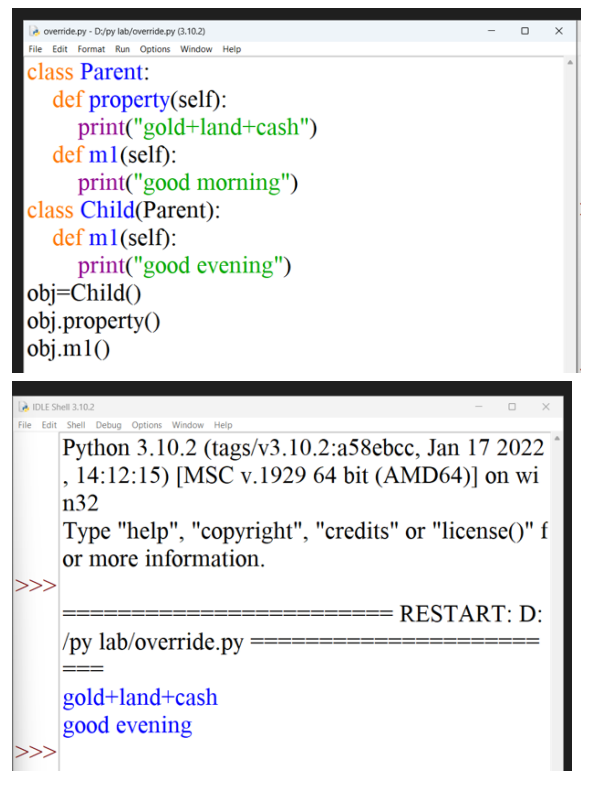

13. Create a python program by using exception handing concepts.

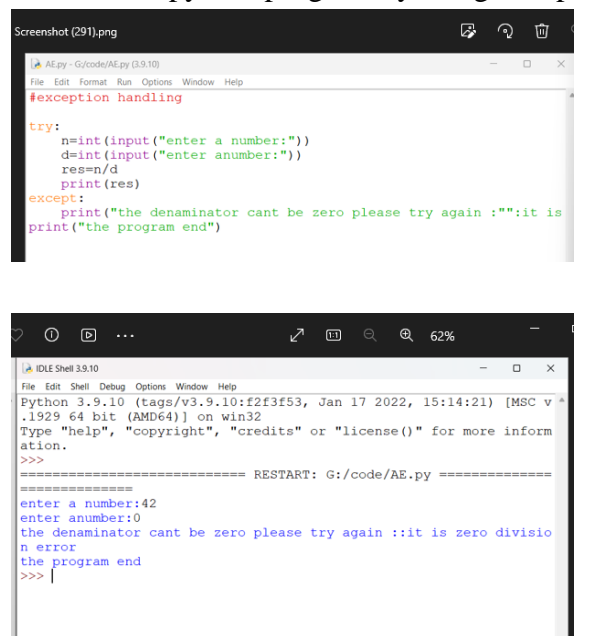

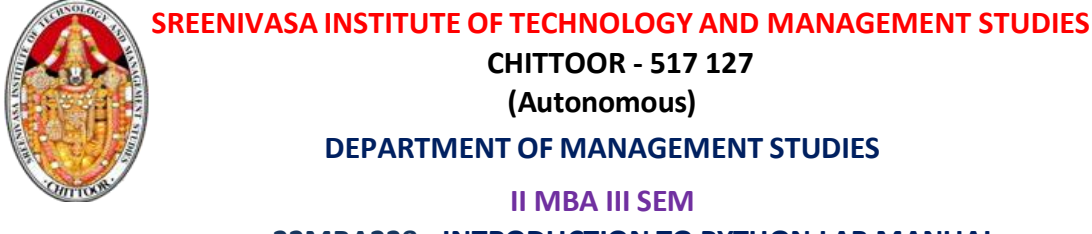

# **22MBA238 : INTRODUCTION TO PYTHON LAB MANUAL**

14. Create a custom module in python program.

#### Step - 1

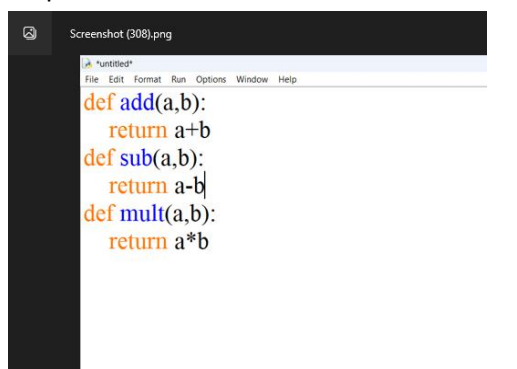

#### Step – 2

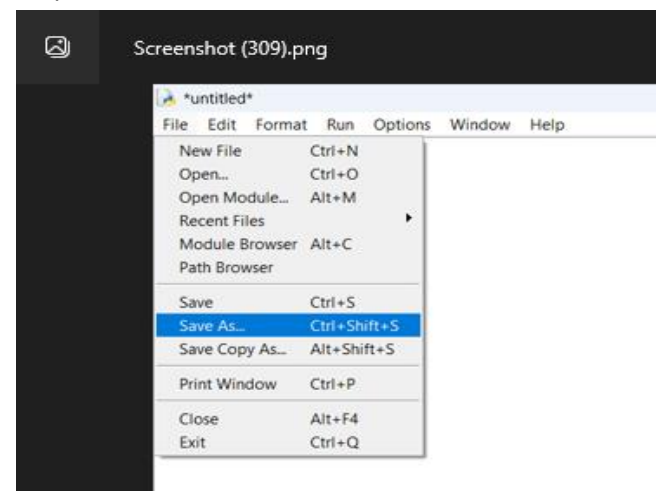

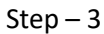

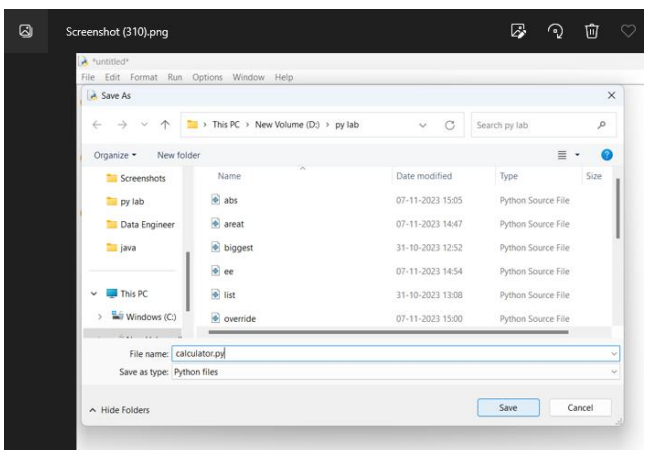

# **CHITTOOR - 517 127**

**(Autonomous)**

#### **DEPARTMENT OF MANAGEMENT STUDIES**

# **II MBA III SEM 22MBA238 : INTRODUCTION TO PYTHON LAB MANUAL**

Step – 4

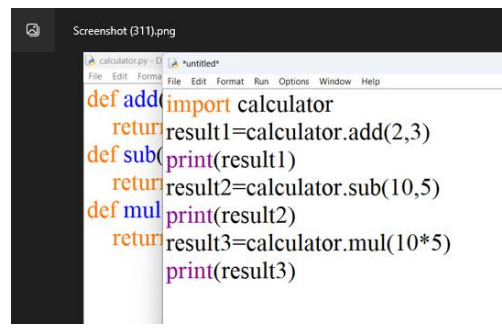

#### Step – 5

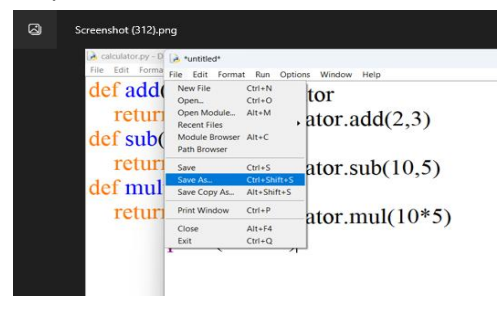

#### Step – 6

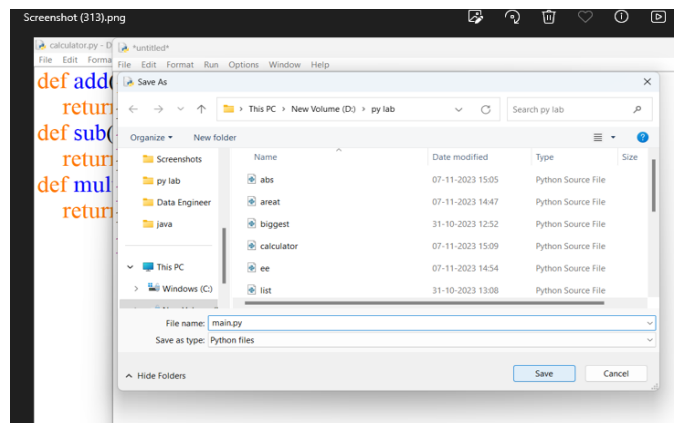

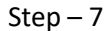

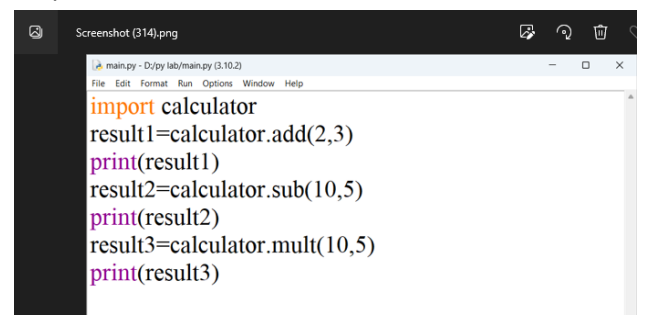

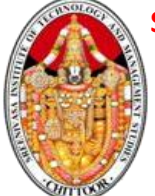

**CHITTOOR - 517 127**

**(Autonomous)**

#### **DEPARTMENT OF MANAGEMENT STUDIES**

# **II MBA III SEM 22MBA238 : INTRODUCTION TO PYTHON LAB MANUAL**

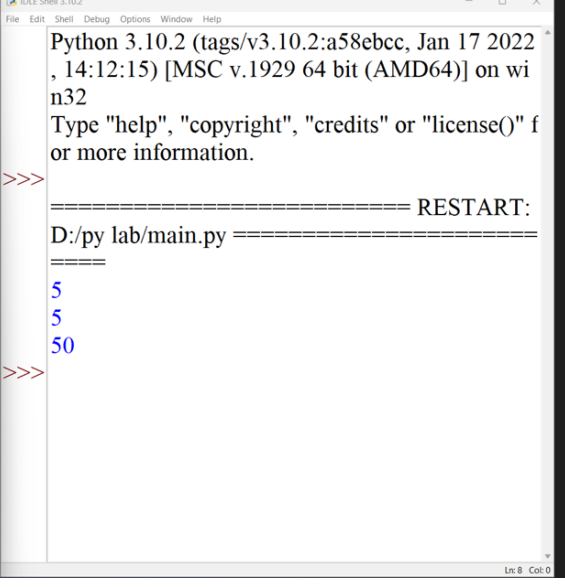

15. Perform the calculations by using math module in python program.

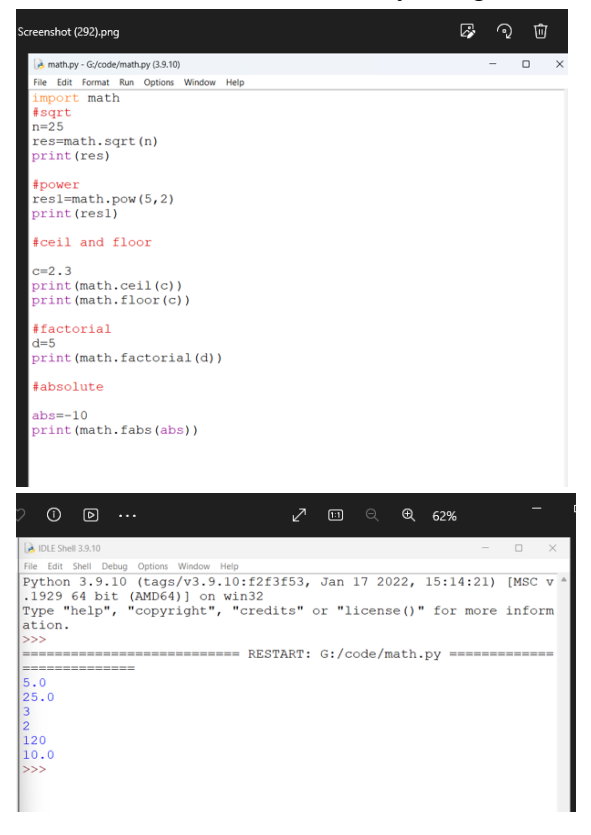